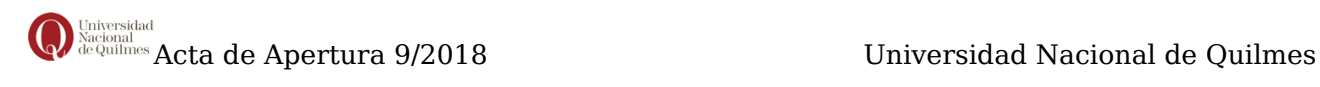

# **ACTA DE APERTURA**

#### **9/2018**

#### **DATOS GENERALES**

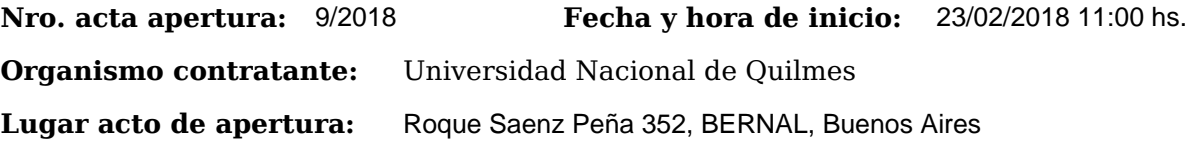

### **PROCEDIMIENTO DE SELECCIÓN**

**Tipo y Número:** Contratación Directa por Compulsa Abreviada 8/2018<br>Modalidad: Sin Modalidad Motivo d **Clase:** Sin Clase **Motivo de contratación directa:** Por monto **Expediente:** EXP : 827-2045/2017 **Objeto de la contratación:** Impresión de libros. Composición algorítmica. La cruzada de los niños. Yerba mate y cooperativismo, otros.

### **Funcionarios intervinientes**

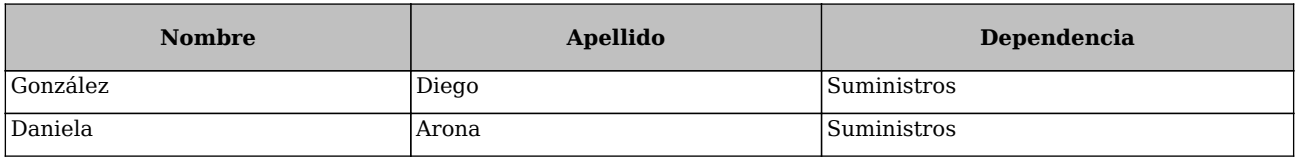

## **PERSONAS PRESENTES**

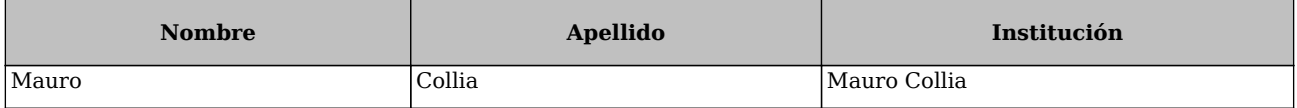

En ROQUE SAENZ PEÑA 352, BERNAL, BUENOS AIRES, a los 23 días del mes de Febrero de 2018, siendo las 11:00 horas, se reúnen en la oficina DIRECCIÓN DE SUMINISTROS los funcionarios asignados para realizar el presente acto y los interesados en presenciarlo, con el objeto de proceder a realizar la apertura de los sobres que contienen las propuestas con motivo del llamado de referencia.

Leídas las ofertas, se transcriben los datos obtenidos:

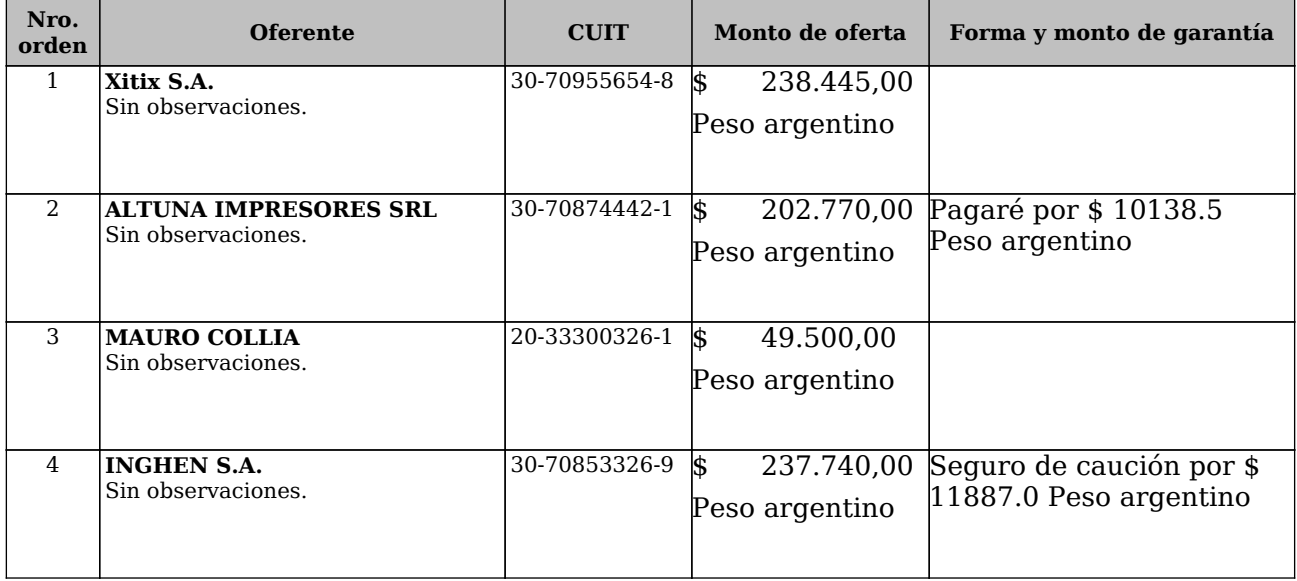

Con las ofertas obtenidas y siendo las 11:15 horas, se procede a dar cierre al acto, suscribiendo los funcionarios intervinientes y los asistentes que deseen hacerlo dos ejemplares de un mismo tenor y a un solo efecto.